# **Features**

## Question Types.

- True/False
- Yes/No
- Multiple Choice
- Multiple Response
- List Box Select
- Matching
- Essay
- Short Answer  $\bullet$
- Pick one
- Mark all that apply
- Likert Scale
- Likert Table
- Pull-Down Lists
- File Upload
- Sequence questions where items are displayed in boxes which the student drags and drops into the correct sequence.
- Multipart Questions may be made up of different types of questions
- Questions may be combined into one or more groups for analysis and feedback  $\bullet$

#### **[TOP](http://inqsit.bsu.edu/inqsit/info/features.html#topopage)**

#### Module Environment

The module environment describes the who, what, when, how, and related conditions.

- **Who** Specify the individuals that may view this module, including: any, anonymous, or a list of valid signins.
- **What** The module contents are created online, from existing electronic documents, or by using the integrated question pool feature.
- **When** Beginning and ending dates (and times) may be specified, as well as, the number of times an individual may view the module, how long he/she has to respond, and when they may review their results.
- **How** You may specify proctor passwords, or utilize the CyberProctor function to require proctor signon before the student may take a test.

Other Environment Options include:

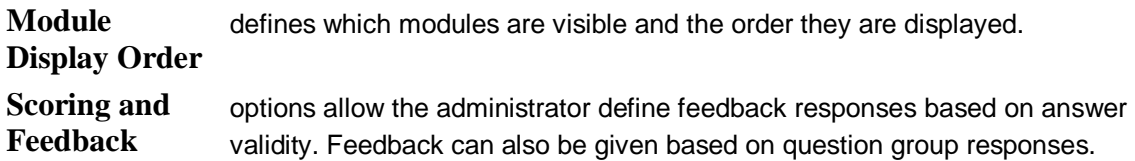

**[TOP](http://inqsit.bsu.edu/inqsit/info/features.html#topopage)** 

### Randomization Features

inQsit provides several randomization features. This helps reduce "copying" between students.

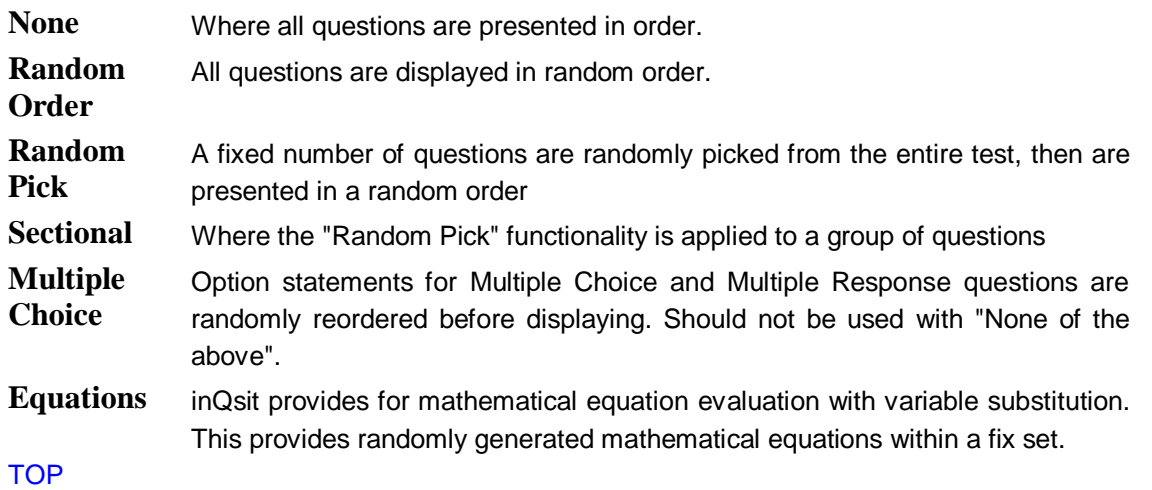

### Analyses

inQsit incorporates a wide range of analysis features, including:

- Answer sheet for each respondent
- Student Gradesheets (Shows the student his/her grades on each module)
- Instructor Gradesheets (Shows per student per module grades)
- Frequency table showing: high, low, mean, standard deviation scores, discriment values, and answer frequency by question and question group.
- Link modules together for item analysis across multiple instructors or sub-areas.  $\bullet$

You may also export the data to external statistical packages (Excel, Sas, SPSS, etc.). [TOP](http://inqsit.bsu.edu/inqsit/info/features.html#topopage)